# **PHP**

#### **CSE 190 M (Web Programming), Spring 2008 University of Washington**

Except where otherwise noted, the contents of this presentation are © Copyright 2008 Marty Stepp and Jessica Miller and are licensed under the Creative Commons Attribution 2.5 License.

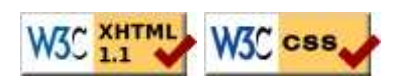

# **What is PHP?**

- **PHP** stands for "PHP Hypertext Preprocessor"
- a server-side scripting language
- used to make web pages dynamic:
	- provide different content depending on context
	- interface with other services: database, e-mail, etc
	- authenticate users
	- process form information
- PHP code can be embedded in XHTML code (seen later)

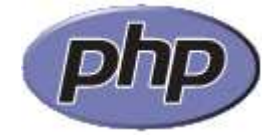

## **Why server-side programming?**

JavaScript already allows us to create dynamic, programmable web pages. Why use a server-side language instead of JavaScript?

- **security**:
	- server-side code has access to server's important and/or private data
	- client can't see your source code
- **compatibility**: avoids browser JavaScript compatibility issues
- **efficiency**: faster for users
	- don't have to run a script to view each page
	- don't have to send entire data set from server to user's browser
- **power**: fewer restrictions (can write to files, open connections to other servers, connect to databases, ...)

# **Why PHP?**

There are many other options for server-side languages: Ruby on Rails, JSP, ASP.NET, etc. Why choose PHP?

- free and open source: anyone can run a PHP-enabled server free of charge
- compatible: supported by most popular web servers
- simple: lots of built-in functionality; familiar syntax
- available: installed on UW's servers (Dante, Webster) and most commercial web hosts

#### **PHP vs. JavaScript**

- similarities:
	- **interpreted**, not compiled
	- relaxed about syntax and rules (loose types; variables don't need to be declared)
	- case-sensitive
	- has built-in regular expressions
- differences:
	- more procedural (verb(noun) rather than noun.verb())
	- geared more toward text and file processing
	- can (and should) be mixed with XHTML, rather than in separate files

## **Hello, World!**

The following contents could go into a file hello.php:

```
<?php
header("Content-type: text/plain");
print "Hello, world!\n";
print "\\n";print "This is my first PHP program.\n";
?>
```
PHI

- a block or file of PHP code begins with <? php and ends with ?>
- PHP statements, function declarations, etc. appear between these endpoints

### **Web servers and PHP**

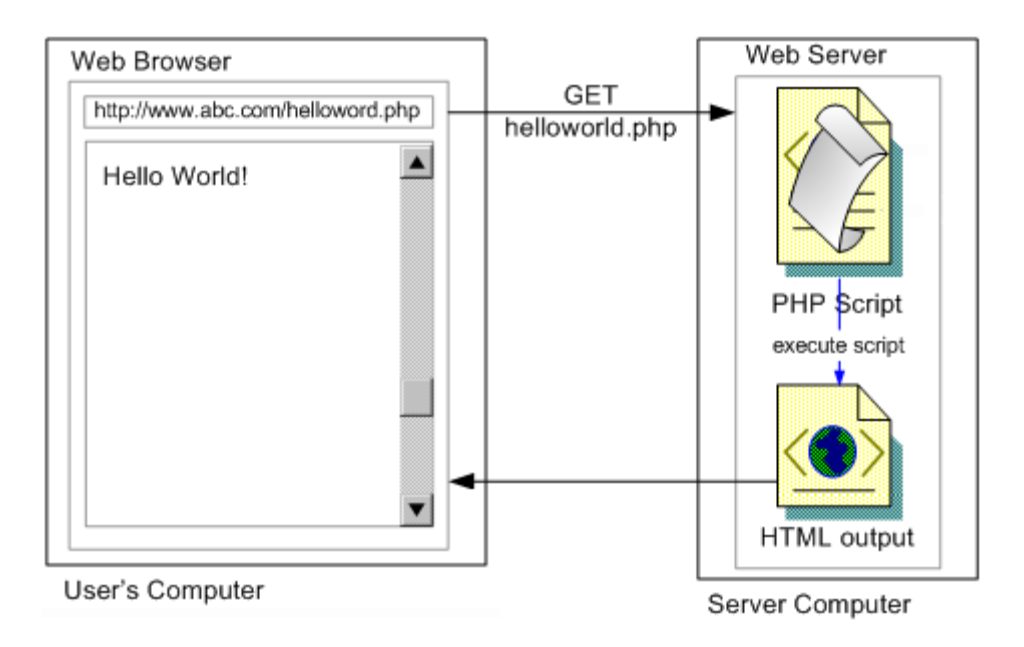

- browser requests a .html file (**static content**): server just sends that file
- browser requests a .php file (**dynamic content**): server reads it, runs any script code inside it, then sends result across the network
	- script produces output that becomes the response sent back

## **Viewing PHP output**

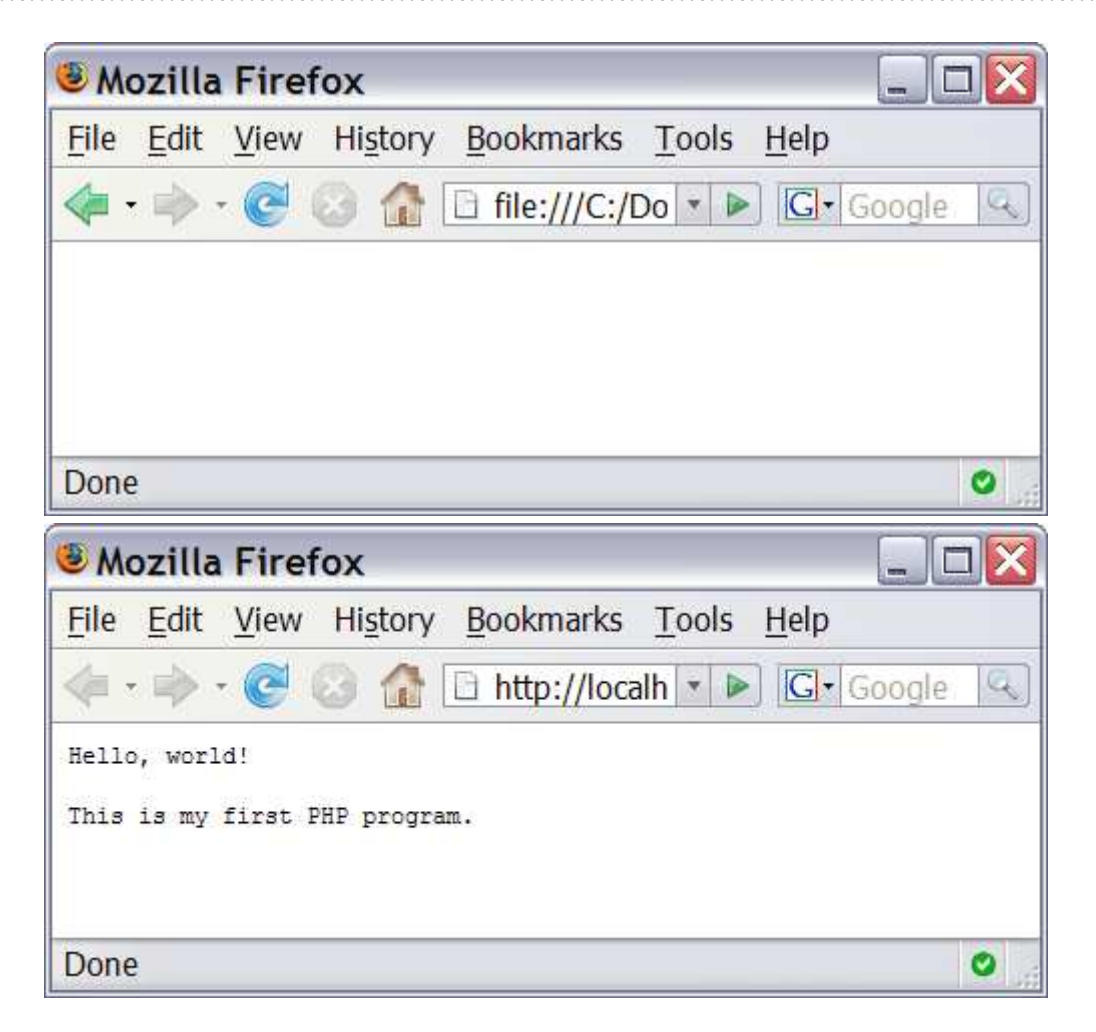

- you can't view your .php page on your local hard drive; you'll either see nothing or see the PHP source code
- if you upload the file to a PHP-enabled web server, requesting the . php file will run the program and send you back its output

## **Basic PHP syntax**

#### **Creating simple PHP script programs**

## **Console output: print**

#### print "text";

print "Hello, World!"; print "Escape \"chars\" are the SAME as in Java!\n"; print "You can have line breaks in the string and they'll show up"; print 'A string can use "single-quotes". It\'s cool!';

- some PHP programmers use the equivalent echo instead of print
- you can optionally surround the string with parentheses:

```
print("Hello, world!");
```
#### **Headers**

header("Content-type: text/plain");

- by default, a PHP script's output is assumed to be HTML
- for now, we want to output plain text instead
- use the header function to specify non-HTML output
	- must appear before any other output generated by the script
- (we'll see more about headers later)

PHP

PHP

PHP

PHP

#### **Variables**

 $\frac{1}{2}$ name = expression;

```
$user_name = "PinkHeartLuvr78";
\text{Page} = 16;$drinking_Age = $age + 5;$this_class_rocks = TRUE;
```
- names are case sensitive; separate multiple words with  $\overline{\phantom{a}}$
- names always begin with  $\hat{S}$ , on both declaration and usage
- always implicitly declared by assignment (type is not written)
- like JavaScript, a loosely typed language

#### **Types**

- $\bullet$  basic types: int, float, boolean, string, array, object, NULL
	- test what type a variable is with is \_type functions, e.g. is \_string
	- gettype function returns a variable's type as a string (not often needed)
- PHP converts between types automatically in many cases:
	- $\bullet$  string  $\rightarrow$  int auto-conversion on +
	- $\bullet$  int  $\rightarrow$  float auto-conversion on /
- type-cast with  $(type)$ :
	- $\bullet$  \$age = (int) "21";

#### **Operators**

- $\bullet$  + \* / % . ++ -- $=$   $+$   $=$   $=$   $*$   $=$   $/$   $=$   $\frac{9}{5}$   $=$   $\frac{1}{2}$ == != === !== > < >= <= && || !
- $\bullet$  == just checks value ("5.0" == 5 is TRUE)
- $\bullet$  === also checks type ("5" === 5 is FALSE)
- many operators auto-convert types: 5 < "7" is TRUE

PHP

#### **int and float types**

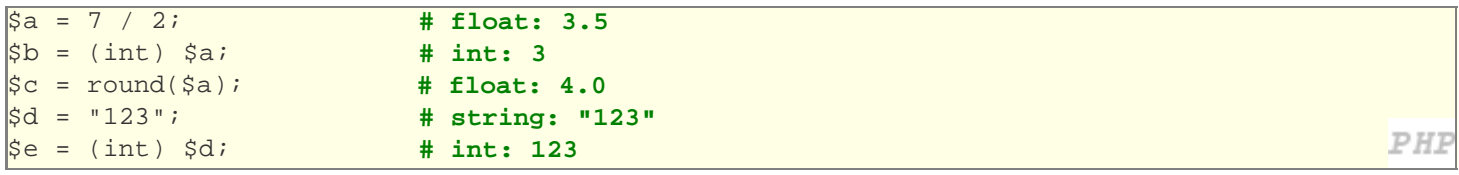

- int for integers and float for reals
- division between two int values can produce a float

#### **Math operations**

```
\sqrt{a} = 3;
\vert$b = 4;
$c = sqrt(pow($a, 2) + pow($b, 2));
```
PHE

- functions:
	- abs, ceil, cos, floor, log, log10, max, min, pow, rand, round, sin, sqrt, tan, ...
- constants:
	- M\_PI, M\_E, M\_LN2
- as you can see, the syntax for parameters and returns is the same as Java/JS

## **Comments**

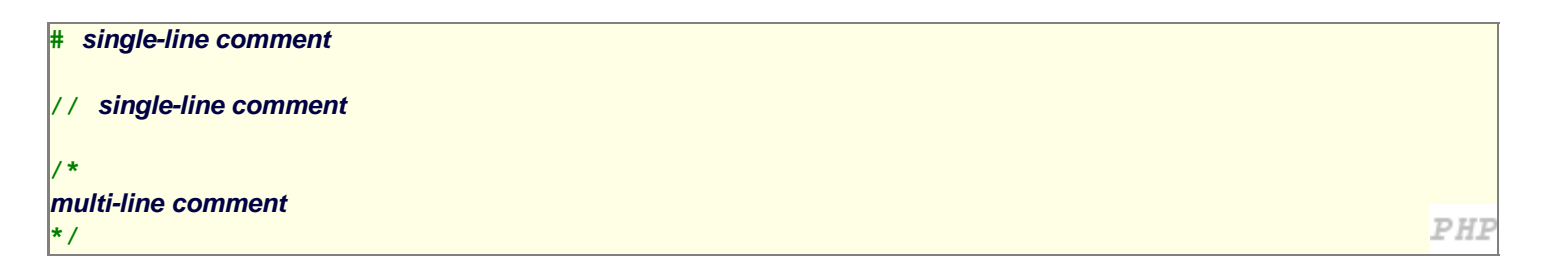

- like Java and JavaScript, but # is also allowed
	- a lot of PHP code uses # comments instead of //
	- we recommend # and will use it in our examples

### **String type**

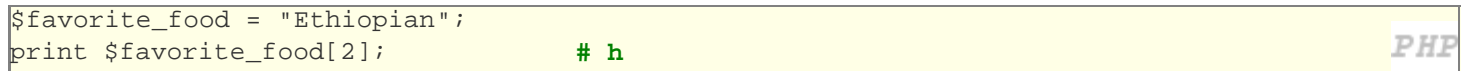

- zero-based indexing using bracket notation
- $\bullet$  string concatenation operator is . (period), not +
	- $\bullet$  5 + "2 turtle doves" === 7
	- 5 . "2 turtle doves" === "52 turtle doves"
- can be specified with " " or ''

## **String functions**

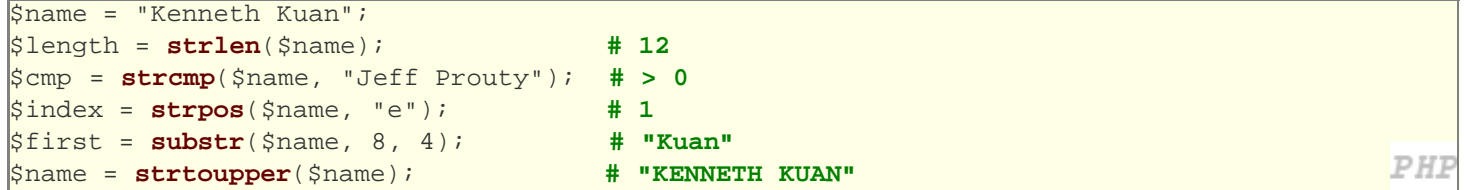

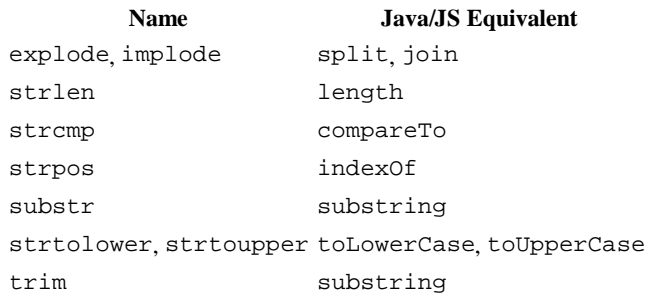

#### **Interpreted strings**

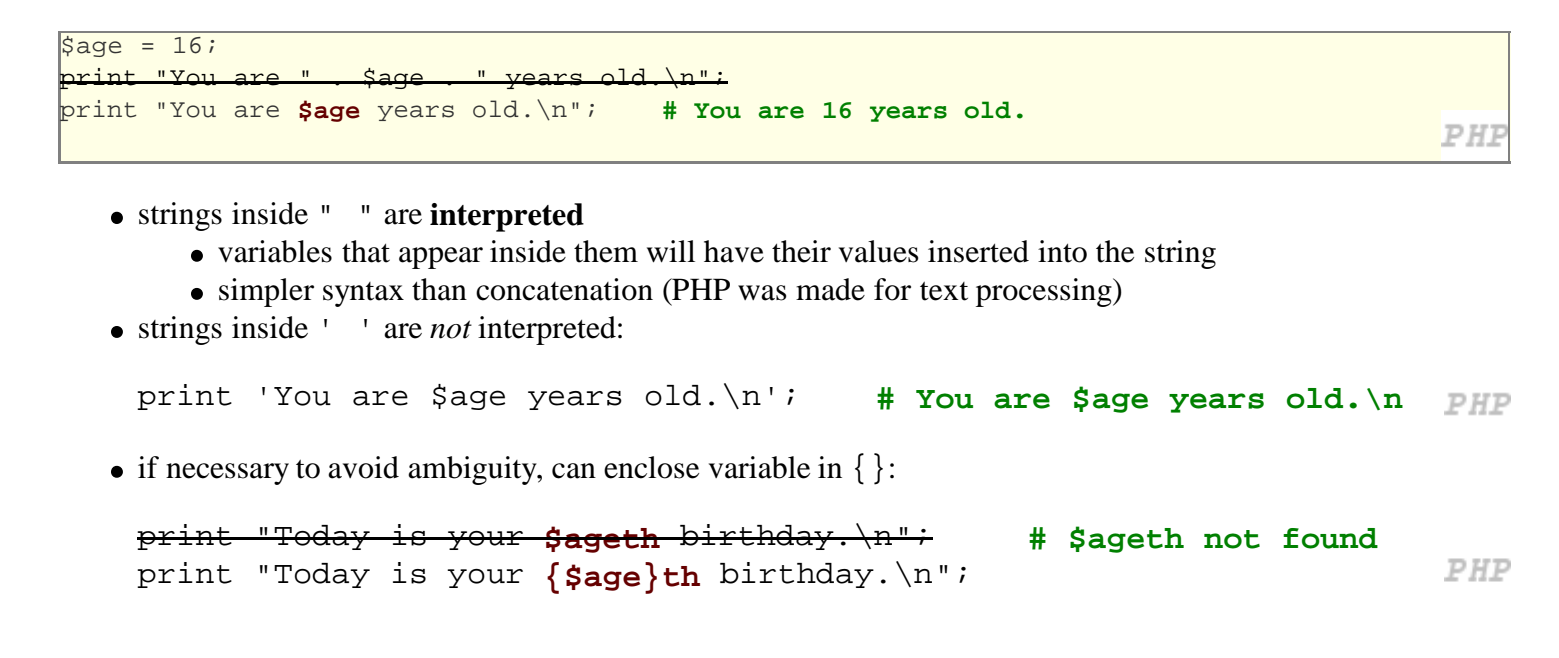

## **for loop (same as Java/JS)**

```
\lvert for (initialization; condition; update) {
   statements;
```
PHF

```
for (\xi i = 0; \xi i < 10; \xi i++)print "$i squared is " . $i * $i . ".\n";
}
```
}

## **bool (Boolean) type**

```
$feels_like_summer = FALSE;
$php_is\_rad = TRUE;$student_count = 96;$nonzero = (bool) $student_count; # TRUE
```
- the following values are considered to be FALSE (all others are TRUE):
	- 0 and 0.0 (but NOT 0.00 or 0.000)
	- "", "0", and NULL (includes unset variables)
	- arrays with 0 elements
- can cast to boolean using (bool)
- FALSE prints as an empty string (no output); TRUE prints as a 1
- TRUE and FALSE keywords are case insensitive

## **if/else statement**

```
if (condition)
  statements;
  } elseif (condition) {
  statements;
  } else {
  statements;
}
```
NOTE: although elseif keyword is much more common, else if is also supported

## **while loop (same as Java/JS)**

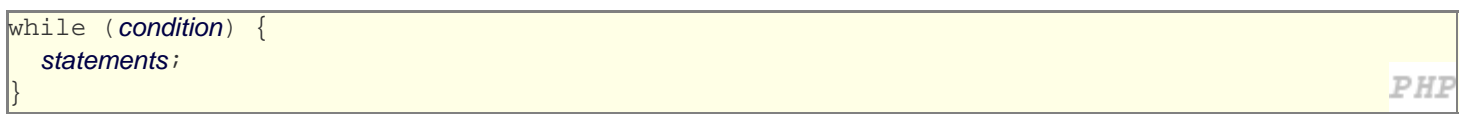

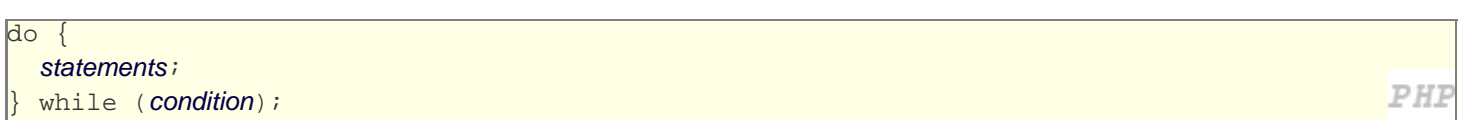

break and continue keywords also behave as in Java

PHI

PHI

#### **NULL**

- a variable is NULL if
	- it has not been set to any value (undefined variables)
	- it has been assigned the constant NULL
	- it has been unset
- can test if a variable is NULL using the isset function
- NULL prints as an empty string (no output)

### **Functions**

```
function name(parameterName, ..., parameterName) {
  statements;
                                                                                     PHF
}
function quadratic($a, $b, $c) {
  return -\$b + sqrt(\$b * \$b - 4 * \$a * \$c) / (2 * \$a);}
```
parameter types and return types are not written

## **Calling functions**

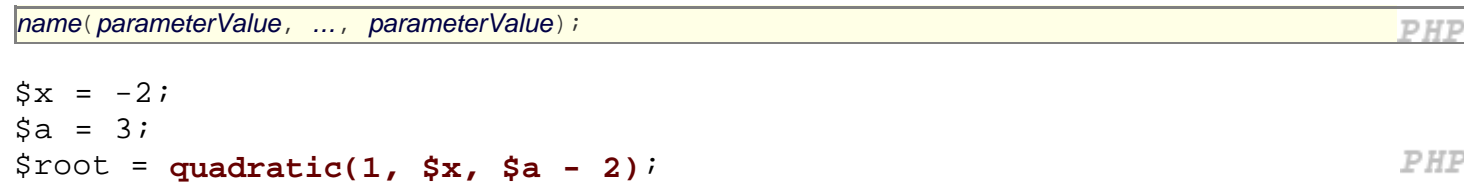

• if the wrong number of parameters are passed, it's an error

#### **Default parameter values**

function name(parameterName, ..., parameterName) {

statements;

```
}
function print_separated($str, $separator = ", ") {
  if (strlen(str) > 0) {
     print $str[0];
    for (\xi i = 1; \xi i < \text{strlen}(\xi str); \xi i++) print $sep . $str[$i];
     }
   }
}
print_separated("hello"); # h, e, l, l, o
print_separated("hello", "-"); # h-e-l-l-o
```
*PHP* 

PHI

PHI

- if no value is passed, the default will be used
- default-valued parameters must come last

#### **Variable scope: global and local vars**

```
$school = "UW"; # global
...
function downgrade() {
  global $school;
  $suffix = "Tacoma"; # local
  $school = "$school $suffix";
  print "$school\n";
}
```
- variables declared in a function are **local** to that function
- variables not declared in a function are **global**
- if a function wants to use a global variable, it must say so with a global statement at its start